## SAP ABAP table CRMT\_OUTPUT\_PRICING\_I\_COM {Output Structure CRM Results for Pricing Item}

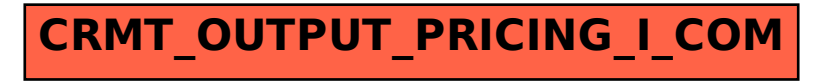